# **Opens And Save Files Utility Product Key PC/Windows**

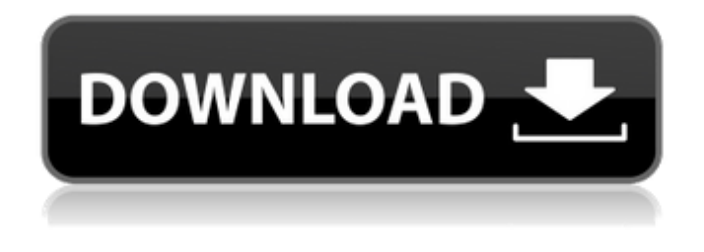

### **Opens And Save Files Utility Crack+ Activation Free (2022)**

■ Opens all the selected files using a specified ■ OpenExcel.xla file. ■ Saves all the selected files using a specified  $\Box$  SaveExcel.xla file.  $\Box$  Closes all the selected files.  $\Box$  This utility program Opens and saves multiple  $\Box$  files.  $\Box$  This utility program also lets you select multiple  $\Box$  files and open/save them all at once.  $\Box$  You can select individual files or multiple files  $\Box$  and open/save them all at once.  $\Box$  You also need to open and save Excel files with a  $\Box$  specified file extension. For example if you want to  $\Box$ open and save all PowerPoint files with a.ppt  $\Box$  extension, you have to save Opens and Save Files  $\Box$ Utility as a.xla file.  $\Box$  Opens and Save Files Utility Link:  $\Box$  Requires Microsoft Excel 2003/2007 ================================================ ...File Attachments Utility Description:  $\Box$  The only thing I know how to attach files  $\Box$  to an email is to copy and paste them. This utility  $\Box$  program lets you attach the files to an email directly.  $\Box$  It does not work on Outlook Express; but it will work on  $\Box$  any other email client like Thunderbird, Outlook, Eudora,  $\Box$  etc.  $\Box$  Requirements:  $\Box$  You need Microsoft Excel 2002/2003/2007 and you need  $\Box$  the Microsoft Excel File Attachments Utility. □ For opening Excel files, the Microsoft Excel File □ Attachments Utility is not required. For opening  $\Box$  different file types, this Utility is required.  $\Box$  This Utility will open any Excel files and allow you to  $\Box$  attach them to an email.  $\Box$  This Utility attaches files to your email without any □ Outlook Express restrictions. □ You can open and save files while you are attached □ to an email message. You can open multiple files or  $\Box$  single Excel file and save them all at once

#### **Opens And Save Files Utility Crack + (Updated 2022)**

■ Opens, saves, and closes files according to an individually selected directory ■ Selects files from within the directory and opens them  $\Box$  Closes files after opening  $\Box$  Windows Explorer window remains open while the utility program performs the file operations.  $\Box$  Runs from any directory, not necessarily a directory located within the Excel workbook  $\Box$  Launches the default program in the directory of the file to be opened, saved, or closed.  $\Box$  Windows Explorer window remains open while the utility program performs the file operations  $\Box$  Compatible with Excel 97, 98, 99, 2000, and 2002. If a newer version of Excel is installed, older versions of this program will still run fine. There will be some compatibility problems if you try to run this utility program with Excel 2002. Compatibility with different versions of Excel: File Operations: □ Opens, Saves, and then closes files according to an individually selected directory  $\Box$  Selects files from within the directory and opens them  $\Box$  Closes files after opening File Operations  $\Box$  Opens, Saves, and then closes files within the directory selected by the user  $\Box$  Selects files from within the directory and opens them  $\Box$  Closes files after opening  $\Box$ 

Resizes and positions the opened files  $\Box$  Opens multiple files at once  $\Box$  Closes multiple files at once  $\Box$ Quit file operations  $\Box$  Windows Explorer window remains open while the utility program performs the file operations  $\Box$  Launches the default program in the directory of the file to be opened, saved, or closed  $\Box$  Quits file operations  $\Box$  Compatible with Excel 97, 98, 99, 2000, and 2002 File Operations  $\Box$ Opens, Saves, and then closes files according to an individually selected directory  $\Box$  Selects files from within the directory and opens them  $\Box$  Closes files after opening  $\Box$  Resizes and positions the opened files □ Opens multiple files at once □ Closes multiple files at once □ Quits file operations □ Windows Explorer window remains open while the utility program performs the file operations  $\overline{\mathbb{R}}$ Launches the default program in the directory of the file to be opened, saved, or closed  $\Box$  Ouits b7e8fdf5c8

# **Opens And Save Files Utility**

Run this utility to quickly update Excel files that are currently open or saved within an Excel workbook. For each Excel file located within a directory the following actions will be performed  $\Box$ Close and re-open files that are currently open and saved in the workbook  $\Box$  Saved files that are closed will be re-saved automatically □ Closes a specific file once Opens and Save Files Utility is stopped or the file is manually closed. □ Represents as an "OPEN AND SAVE" menu item in Excel 2007, 2010, 2013. □ The size of an Excel file is limited to 4GB due to file size. Installation: Open and Save Files Utility will install three files when you launch the setup executable. - OpenAndSaveUtilitySetup.xla -This is the main file of the utility. □ The "OPEN AND SAVE" menu item is also displayed under Tools on the Ribbon in Excel.  $\Box$  If you close Excel 2007 or Excel 2010 after using Opens and Save Files Utility, then the utility will always remain installed on your computer.  $\Box$ Does not work in 32 bit Excel for Windows 7. -OpenAndSaveUtility.xla -This is required for communication with the main file and the COM add-in engine.  $\Box$  You are not allowed to add, change, or remove the "OPEN AND SAVE" menu item. -OpenAndSaveUtilityIcons.bmp -These icons are used within the utility.  $\Box$  If you have more than 1 Excel workbook open, then each workbook will have it's own menu item. Important Notes: □ Opens and Save Files Utility is an Excel Add-in file or "COM Addin" or "add-in" file. This means the file is no longer an Excel file, but a binary COM file. You can use most text editors to open or view this file.  $\Box$  In some cases, the setting of the Save As Type in the Save As dialog box will not be used when saving a file after you have opened the file using Opens and Save Files Utility. ∏ Use this utility program to delete the "OPEN AND SAVE" menu item for Excel 2007 and 2010.  $\Box$  If you have already installed this utility, you can uninstall it using Add or Remove

### **What's New In Opens And Save Files Utility?**

The program can be set to open either individual files, or multiple files. The program opens a file based on the file extension, or based on the first few characters of the file name. It can also open multiple files at once, if you select that option from the Options Menu. The program also includes features to allow you to select a directory and update multiple Excel files based on that directory. Opens and Save Files Utility can find files in directories outside your current directory. It includes many built in features, and you can make further changes to the application, if you have the time. Basic Features:  $\Box$  Options Menu with the Select a directory and update multiple Excel files option  $\Box$ Open multiple files at once  $\Box$  Open multiple files  $\Box$  Open multiple files from a directory  $\Box$  Open multiple files  $\Box$  Open files from current directory  $\Box$  Quickly find files in your present directory  $\Box$ Quickly find files in your present directory  $\Box$  Create a new directory  $\Box$  Create a new directory  $\Box$  Select a directory ∏ Update a list of files based on that directory ∏ Resize the preview pane and search field  $\Box$  Search a directory  $\Box$  Search a directory  $\Box$  Name the preview pane  $\Box$  Remove the preview pane  $\Box$ View per sheet data in the preview pane □ Save files in a folder of your choice (for security purposes)  $\Box$  View a list of files  $\Box$  Right click on the list of files  $\Box$  Add to favorites  $\Box$  Open a file by double clicking it  $\Pi$  Remove Open and Save Files utility from the Excel Options Menu: To uninstall the Open and Save Files Utility:  $\Box$  1. Click on the "MORE" button, then click on the "Uninstall" link in the "Uninstall" Microsoft Office Excel Add-Ins" window, then click on "OK" to confirm the uninstall. ∏ 2. Save and exit Excel, then restart Excel. (Reopen the file you were working on)  $\Box$  3. On the menu bar, click "Tools", then click "Open and Save Files", click on the "Uninstall" link that will appear in the Uninstall Microsoft Office Excel Add-Ins window, then

## **System Requirements For Opens And Save Files Utility:**

Mac OS X 10.7.5 (Lion) Processor: 2.3 GHz Dual Core Intel i5 Memory: 4 GB Graphics: Intel HD Graphics 3000 or better Storage: 20 GB of free disk space Internet Connection: Broadband Important Note: We've discovered some things about the game that may not be completely intuitive. Keep in mind that the game was designed for users with a macbook. Feel free to use the default macbook file with no problems, but if you plan on using a

Related links:

<https://horley.life/free-mp3-wma-ogg-converter-crack-pc-windows/> [https://everyonezone.com/upload/files/2022/07/CrLh6aK1z9tByTmBeT8z\\_04\\_f29157500b91f80bc6b0](https://everyonezone.com/upload/files/2022/07/CrLh6aK1z9tByTmBeT8z_04_f29157500b91f80bc6b0d552224ef24f_file.pdf) [d552224ef24f\\_file.pdf](https://everyonezone.com/upload/files/2022/07/CrLh6aK1z9tByTmBeT8z_04_f29157500b91f80bc6b0d552224ef24f_file.pdf) [https://followgrown.com/upload/files/2022/07/wmARiYz7wL9XCjxOFWgl\\_04\\_f29157500b91f80bc6b0d](https://followgrown.com/upload/files/2022/07/wmARiYz7wL9XCjxOFWgl_04_f29157500b91f80bc6b0d552224ef24f_file.pdf) [552224ef24f\\_file.pdf](https://followgrown.com/upload/files/2022/07/wmARiYz7wL9XCjxOFWgl_04_f29157500b91f80bc6b0d552224ef24f_file.pdf) <https://merryquant.com/kiss-sounds-crack-with-registration-code-latest/> [https://riberadelxuquer.com/wp-content/uploads/2022/07/Cute\\_Web\\_Email\\_Extractor\\_Advance.pdf](https://riberadelxuquer.com/wp-content/uploads/2022/07/Cute_Web_Email_Extractor_Advance.pdf) [https://scrolllinkupload.s3.amazonaws.com/upload/files/2022/07/vTs4X44zu32p86PuBxWh\\_04\\_20c54](https://scrolllinkupload.s3.amazonaws.com/upload/files/2022/07/vTs4X44zu32p86PuBxWh_04_20c548322254221280df35c51de5b41f_file.pdf) [8322254221280df35c51de5b41f\\_file.pdf](https://scrolllinkupload.s3.amazonaws.com/upload/files/2022/07/vTs4X44zu32p86PuBxWh_04_20c548322254221280df35c51de5b41f_file.pdf) [https://scrolllinkupload.s3.amazonaws.com/upload/files/2022/07/ppyDhzAfLcLMRrsk7zwF\\_04\\_20c548](https://scrolllinkupload.s3.amazonaws.com/upload/files/2022/07/ppyDhzAfLcLMRrsk7zwF_04_20c548322254221280df35c51de5b41f_file.pdf) [322254221280df35c51de5b41f\\_file.pdf](https://scrolllinkupload.s3.amazonaws.com/upload/files/2022/07/ppyDhzAfLcLMRrsk7zwF_04_20c548322254221280df35c51de5b41f_file.pdf) <https://thebakersavenue.com/ez-wav-joiner-crack-torrent-activation-code-free-final-2022/> <http://aocuoieva.com/?p=23840> <https://www.lynnlevinephotography.com/primetradefx-ctrader-crack-free-download-pc-windows/> <https://gjurmet.com/en/moveo-movies-pro-crack-download/> <http://peoniesandperennials.com/?p=7801> <http://anhhotgirls.com/usb-disk-protection-x64-2022-3/> <https://cycloneispinmop.com/tweeter-crack-for-pc/> <https://www.careerfirst.lk/sites/default/files/webform/cv/maretea265.pdf> [https://mariana-flores-de-camino.com/mariana-flores-de-camino/amd-v-technology-and-microsoft](https://mariana-flores-de-camino.com/mariana-flores-de-camino/amd-v-technology-and-microsoft-hyper-v-system-compatibility-check-crack-full-version-march-2022/)[hyper-v-system-compatibility-check-crack-full-version-march-2022/](https://mariana-flores-de-camino.com/mariana-flores-de-camino/amd-v-technology-and-microsoft-hyper-v-system-compatibility-check-crack-full-version-march-2022/) <https://affittaora.it/wp-content/uploads/2022/07/jannat.pdf> <https://www.theblender.it/teamviewer-meeting-incl-product-key/> <https://solaceforwomen.com/slicer-crack-patch-with-serial-key-april-2022/> <https://tabsynchcastcu1986.wixsite.com/sletdisnevi/post/vizzy-flash-tracer-crack-free>